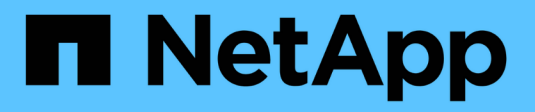

### **Surveiller les ports réseau** ONTAP 9

NetApp April 24, 2024

This PDF was generated from https://docs.netapp.com/frfr/ontap/networking/monitor\_the\_health\_of\_network\_ports.html on April 24, 2024. Always check docs.netapp.com for the latest.

# **Sommaire**

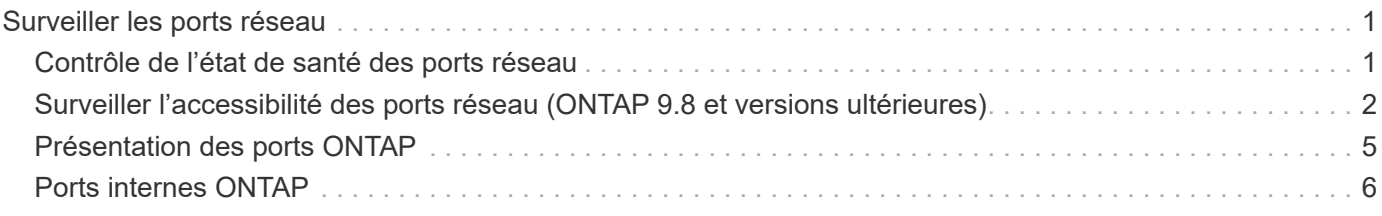

## <span id="page-2-0"></span>**Surveiller les ports réseau**

### <span id="page-2-1"></span>**Contrôle de l'état de santé des ports réseau**

La gestion ONTAP des ports réseau inclut un contrôle automatique de l'état de santé et un ensemble de moniteurs pour vous aider à identifier les ports réseau qui ne conviennent pas à l'hébergement des LIF.

#### **Description de la tâche**

Si un contrôle de l'état détermine qu'un port réseau est défectueux, il avertit les administrateurs via un message EMS ou indique que le port est dégradé. ONTAP évite d'héberger les LIF sur des ports réseau dégradés si d'autres cibles de basculement sont présentes pour cette LIF. Un port peut se dégrader en raison d'un événement de panne logicielle, tel que le fait de sauter des liaisons (rebondissement rapide des liaisons entre le haut et le bas) ou le partitionnement réseau :

- Les ports réseaux du cluster IPspace sont marqués comme détériorées lorsqu'ils connaissent une liaison flipatent ou une perte de la capacité de couche 2 (L2) à d'autres ports réseau du domaine de diffusion.
- Les ports réseau des IPspaces sans cluster sont marqués comme dégradés lorsqu'ils réalisent des liaisons téléphoniques.

Vous devez connaître les comportements suivants d'un port dégradé :

• Un port dégradé ne peut pas être inclus dans un VLAN ou dans un groupe d'interfaces.

Si un port membre d'un groupe d'interface est marqué comme dégradé, mais que le groupe d'interfaces est toujours marqué comme défectueux, les LIF peuvent être hébergées sur ce groupe d'interface.

- Les LIF sont automatiquement migrées depuis les ports dégradés vers les ports sains.
- Lors d'un événement de basculement, un port dégradé n'est pas considéré comme la cible de basculement. Si aucun port défectueux n'est disponible, les ports LIF hôtes sont dégradés conformément à la politique de basculement normale.
- Vous ne pouvez ni créer, ni migrer, ni restaurer une LIF vers un port dégradé.

Vous pouvez modifier le ignore-health-status définition du port réseau sur true. Vous pouvez ensuite héberger une LIF sur les ports sains.

#### **Étapes**

1. Connectez-vous au mode de privilège avancé :

set -privilege advanced

2. Vérifiez les moniteurs d'intégrité qui sont activés pour surveiller l'intégrité des ports du réseau :

```
network options port-health-monitor show
```
L'état de santé d'un port est déterminé par la valeur des moniteurs d'intégrité.

Les contrôles d'état suivants sont disponibles et activés par défaut dans ONTAP :

◦ Surveillance de l'état du cerclage : surveille le cerclage de liaison

Si la liaison d'un port est plus d'une fois dans cinq minutes, ce port est marqué comme dégradé.

◦ Moniteur d'intégrité de la capacité d'accessibilité L2 : surveille si tous les ports configurés dans le même domaine de diffusion ont une capacité d'accessibilité L2 entre eux

Ce contrôle de l'état signale les problèmes de réabilité L2 dans tous les IPspaces, mais il marque uniquement les ports du cluster IPspace comme étant dégradés.

◦ Contrôle CRC : surveille les statistiques CRC sur les ports

Ce contrôle de l'état ne marque pas un port comme dégradé mais génère un message EMS lorsqu'un taux de défaillance CRC très élevé est observé.

- 3. Activez ou désactivez tous les moniteurs de santé pour un IPspace comme vous le souhaitez en utilisant le network options port-health-monitor modify commande.
- 4. Pour afficher l'état de santé détaillé d'un port :

network port show -health

Le résultat de la commande affiche le statut d'état de santé du port, ignore health status paramètre et liste des raisons pour lesquelles le port est marqué comme dégradé.

Un état de santé du port peut être healthy ou degraded.

Si le ignore health status le paramètre est true, il indique que le statut de l'état de santé du port a été modifié de degraded à healthy par l'administrateur.

Si le ignore health status le paramètre est false, l'état d'intégrité du port est déterminé automatiquement par le système.

### <span id="page-3-0"></span>**Surveiller l'accessibilité des ports réseau (ONTAP 9.8 et versions ultérieures)**

La surveillance de l'accessibilité est intégrée à ONTAP 9.8 et versions ultérieures. Utilisez cette surveillance pour identifier si la topologie de réseau physique ne correspond pas à la configuration ONTAP. Dans certains cas, ONTAP peut réparer l'accessibilité des ports. Dans d'autres cas, des étapes supplémentaires sont nécessaires.

#### **Description de la tâche**

Utilisez ces commandes pour vérifier, diagnostiquer et réparer les erreurs de configuration du réseau qui ne ONTAP correspondent pas au câblage physique ou à la configuration du commutateur réseau.

#### **Étape**

1. Afficher la capacité de port :

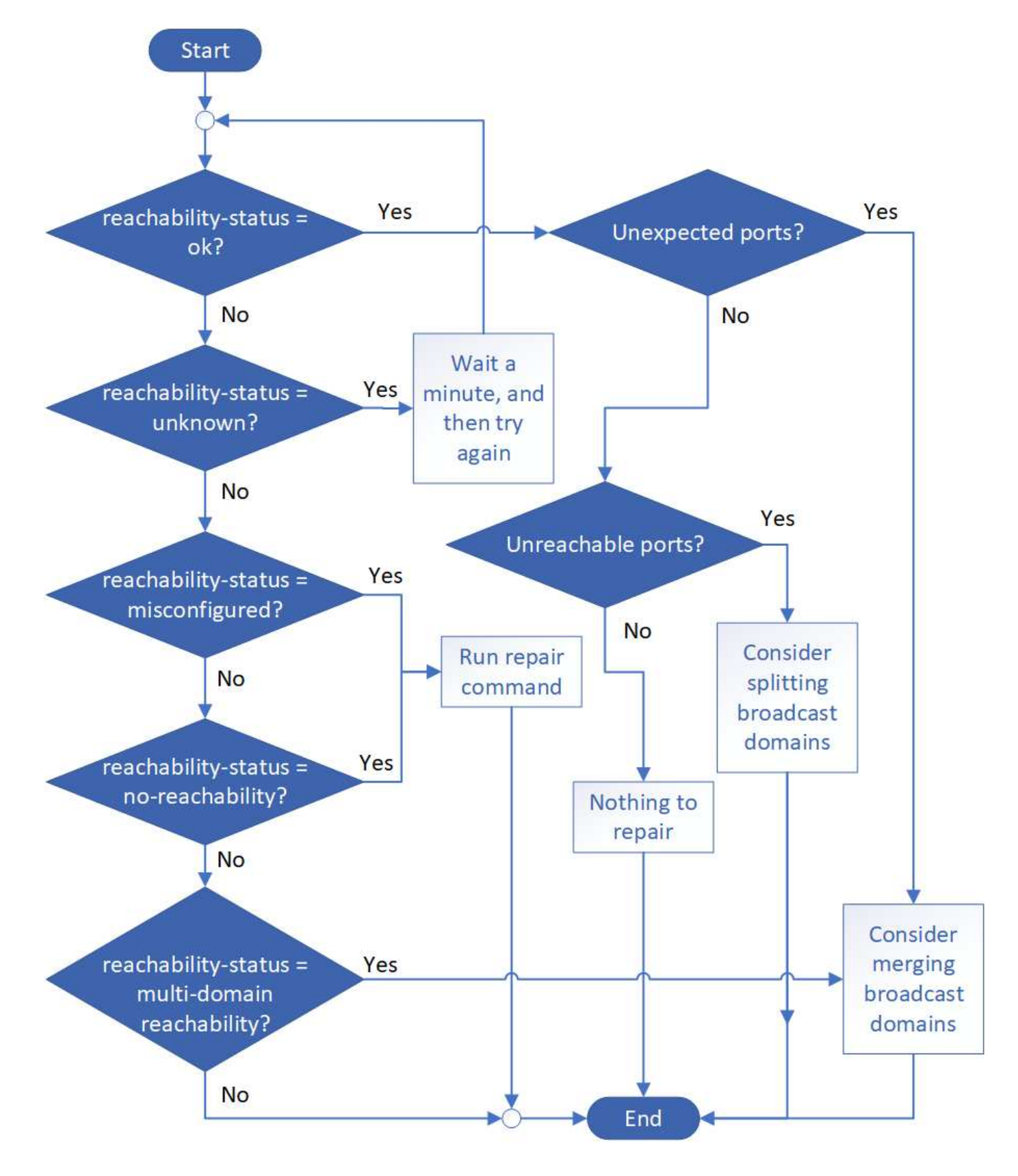

2. Utilisez l'arbre de décision et le tableau suivants pour déterminer l'étape suivante, le cas échéant.

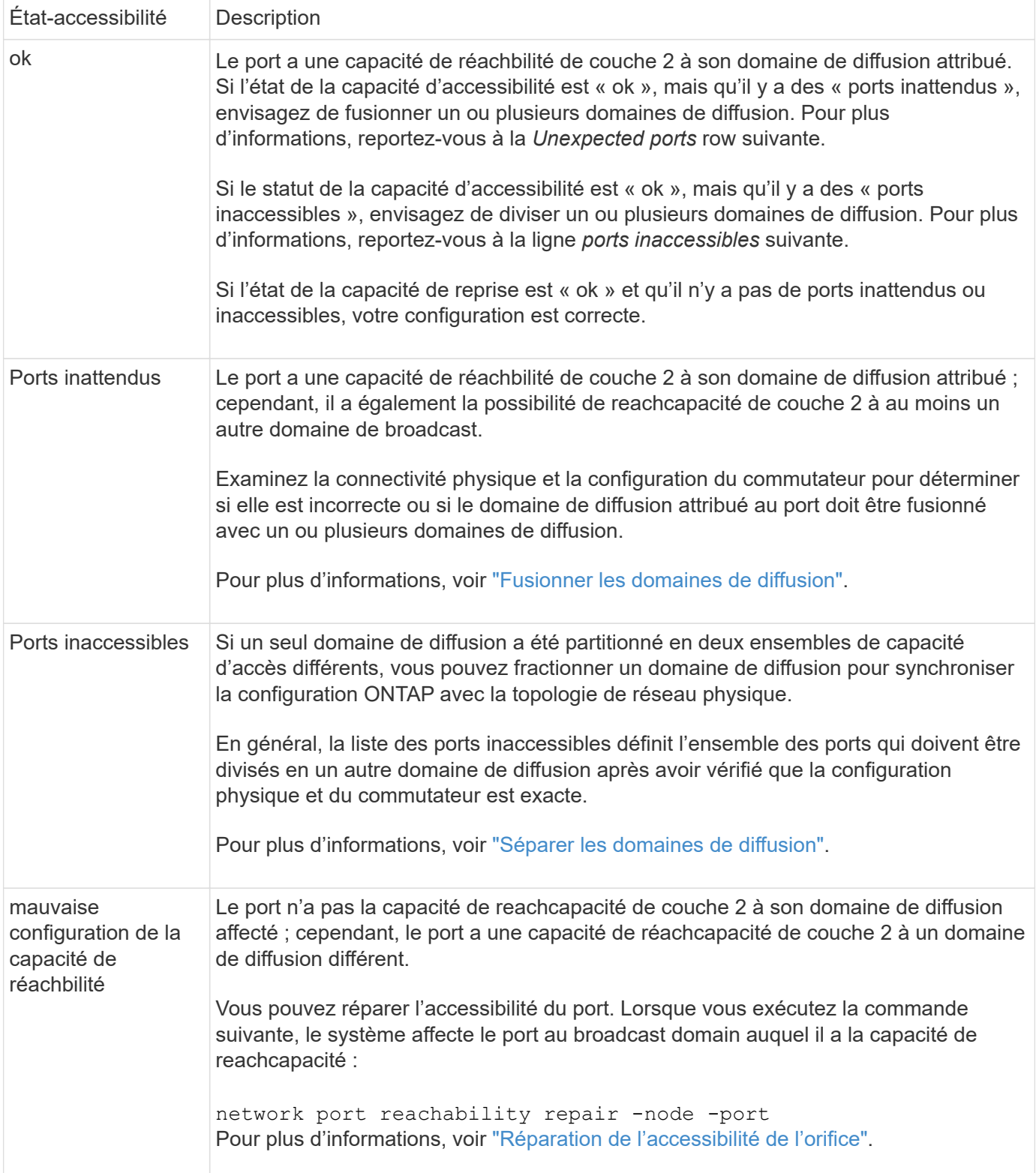

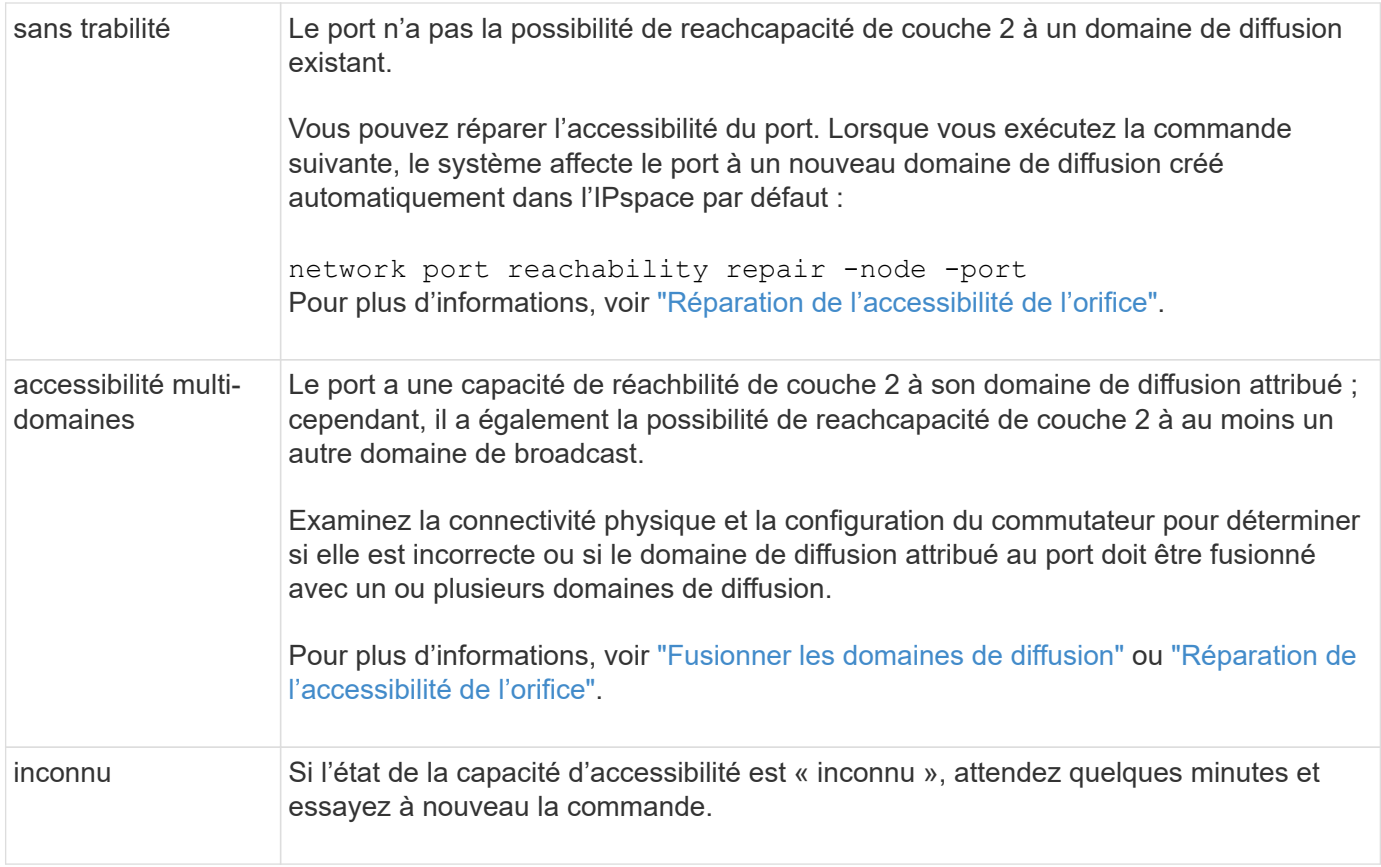

Une fois que vous avez réparé un port, vous devez vérifier et résoudre les LIFs et les VLAN déplacés. Si le port faisait partie d'un groupe d'interfaces, vous devez également connaître ce qui s'est passé pour ce groupe. Pour plus d'informations, voir ["Réparation de l'accessibilité de l'orifice"](https://docs.netapp.com/fr-fr/ontap/networking/repair_port_reachability.html).

### <span id="page-6-0"></span>**Présentation des ports ONTAP**

Un certain nombre de ports connus sont réservés pour les communications ONTAP avec des services spécifiques. Des conflits de ports se produisent si une valeur de port dans votre environnement de réseau de stockage est identique à celle du port ONTAP.

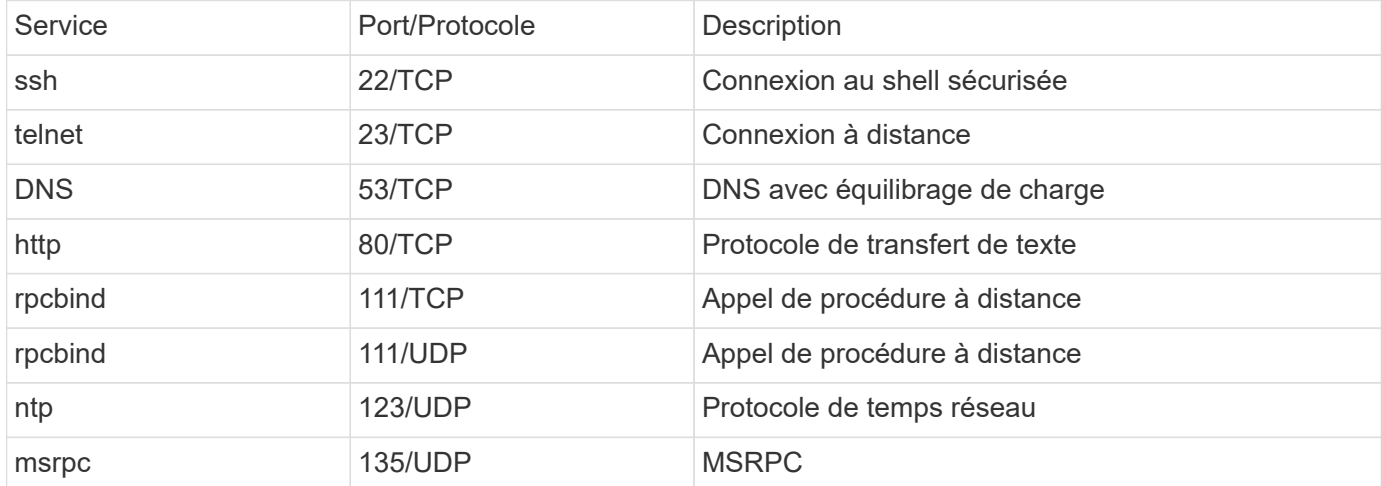

Le tableau suivant répertorie les ports TCP et UDP utilisés par ONTAP.

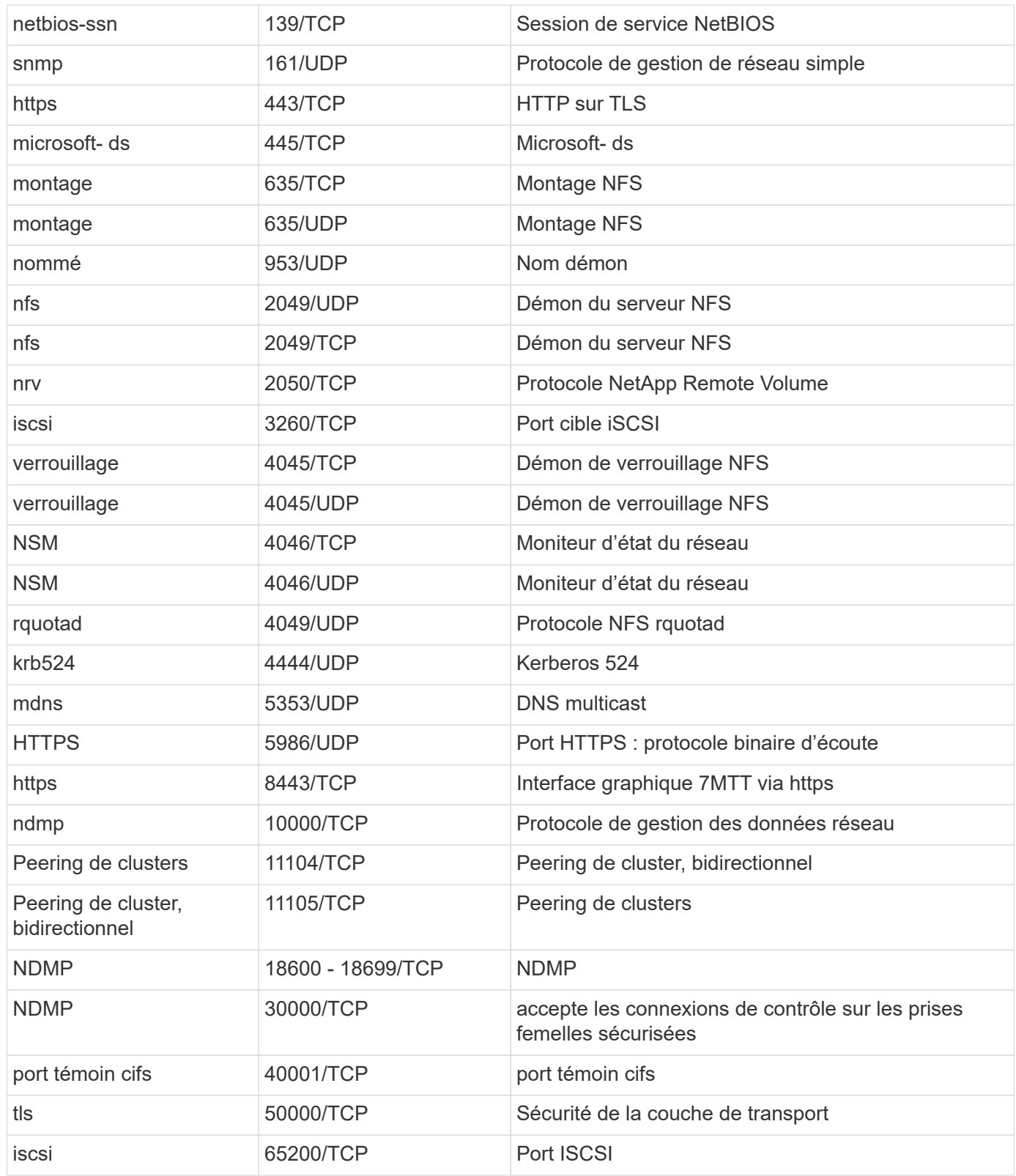

### <span id="page-7-0"></span>**Ports internes ONTAP**

Le tableau suivant répertorie les ports TCP et UDP utilisés en interne par ONTAP. Ces ports permettent d'établir une communication LIF intracluster :

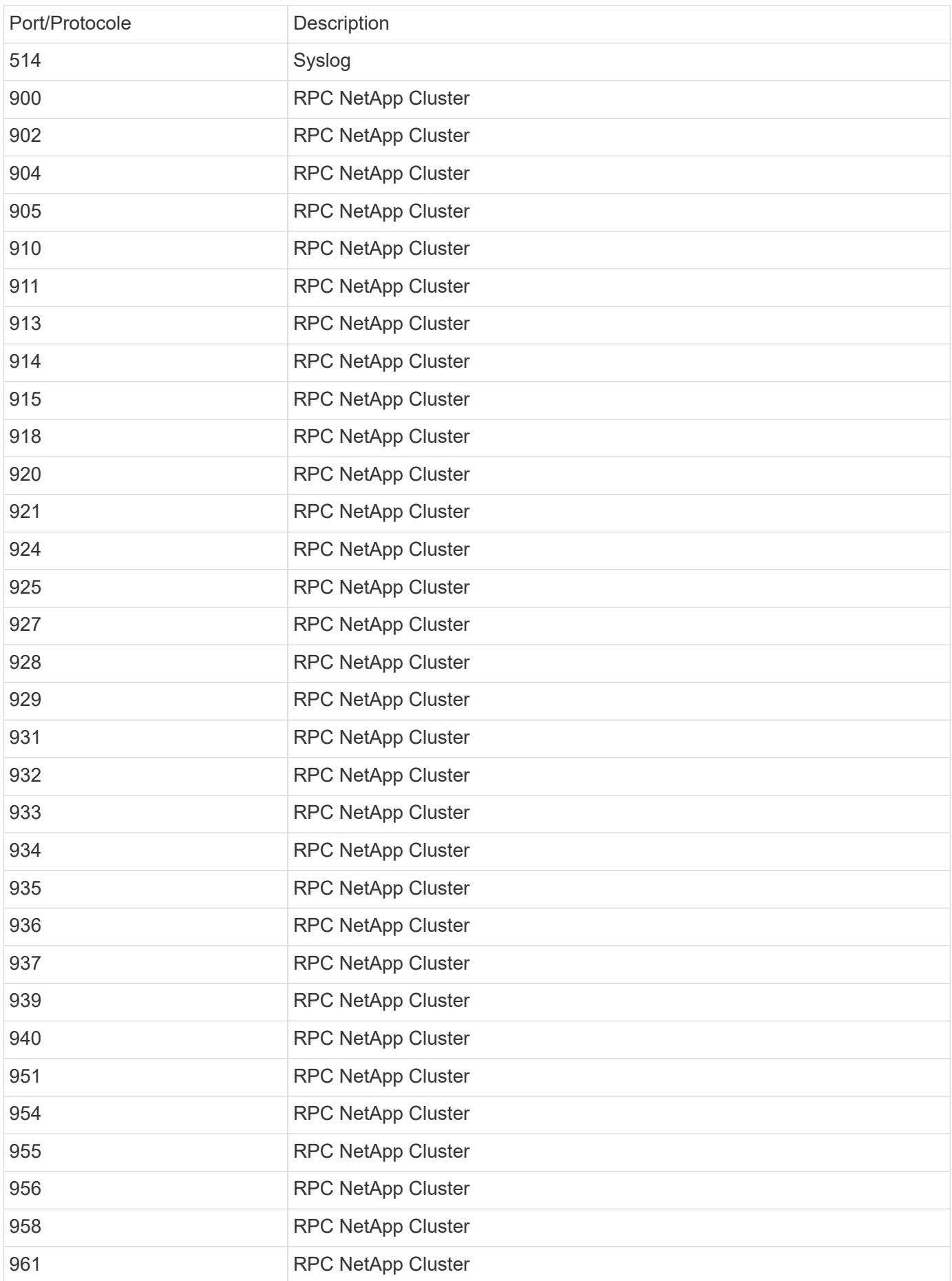

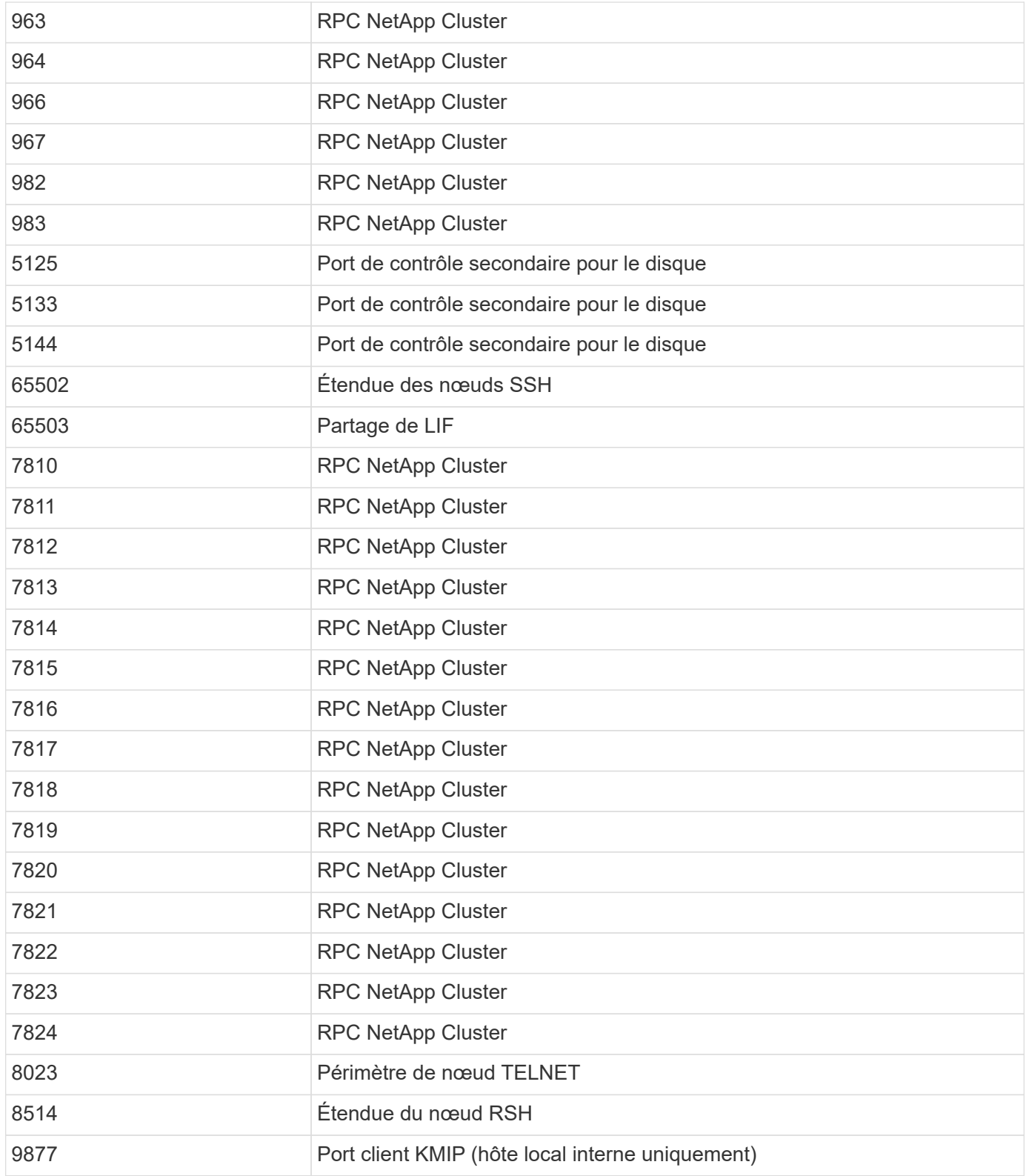

#### **Informations sur le copyright**

Copyright © 2024 NetApp, Inc. Tous droits réservés. Imprimé aux États-Unis. Aucune partie de ce document protégé par copyright ne peut être reproduite sous quelque forme que ce soit ou selon quelque méthode que ce soit (graphique, électronique ou mécanique, notamment par photocopie, enregistrement ou stockage dans un système de récupération électronique) sans l'autorisation écrite préalable du détenteur du droit de copyright.

Les logiciels dérivés des éléments NetApp protégés par copyright sont soumis à la licence et à l'avis de nonresponsabilité suivants :

CE LOGICIEL EST FOURNI PAR NETAPP « EN L'ÉTAT » ET SANS GARANTIES EXPRESSES OU TACITES, Y COMPRIS LES GARANTIES TACITES DE QUALITÉ MARCHANDE ET D'ADÉQUATION À UN USAGE PARTICULIER, QUI SONT EXCLUES PAR LES PRÉSENTES. EN AUCUN CAS NETAPP NE SERA TENU POUR RESPONSABLE DE DOMMAGES DIRECTS, INDIRECTS, ACCESSOIRES, PARTICULIERS OU EXEMPLAIRES (Y COMPRIS L'ACHAT DE BIENS ET DE SERVICES DE SUBSTITUTION, LA PERTE DE JOUISSANCE, DE DONNÉES OU DE PROFITS, OU L'INTERRUPTION D'ACTIVITÉ), QUELLES QU'EN SOIENT LA CAUSE ET LA DOCTRINE DE RESPONSABILITÉ, QU'IL S'AGISSE DE RESPONSABILITÉ CONTRACTUELLE, STRICTE OU DÉLICTUELLE (Y COMPRIS LA NÉGLIGENCE OU AUTRE) DÉCOULANT DE L'UTILISATION DE CE LOGICIEL, MÊME SI LA SOCIÉTÉ A ÉTÉ INFORMÉE DE LA POSSIBILITÉ DE TELS DOMMAGES.

NetApp se réserve le droit de modifier les produits décrits dans le présent document à tout moment et sans préavis. NetApp décline toute responsabilité découlant de l'utilisation des produits décrits dans le présent document, sauf accord explicite écrit de NetApp. L'utilisation ou l'achat de ce produit ne concède pas de licence dans le cadre de droits de brevet, de droits de marque commerciale ou de tout autre droit de propriété intellectuelle de NetApp.

Le produit décrit dans ce manuel peut être protégé par un ou plusieurs brevets américains, étrangers ou par une demande en attente.

LÉGENDE DE RESTRICTION DES DROITS : L'utilisation, la duplication ou la divulgation par le gouvernement sont sujettes aux restrictions énoncées dans le sous-paragraphe (b)(3) de la clause Rights in Technical Data-Noncommercial Items du DFARS 252.227-7013 (février 2014) et du FAR 52.227-19 (décembre 2007).

Les données contenues dans les présentes se rapportent à un produit et/ou service commercial (tel que défini par la clause FAR 2.101). Il s'agit de données propriétaires de NetApp, Inc. Toutes les données techniques et tous les logiciels fournis par NetApp en vertu du présent Accord sont à caractère commercial et ont été exclusivement développés à l'aide de fonds privés. Le gouvernement des États-Unis dispose d'une licence limitée irrévocable, non exclusive, non cessible, non transférable et mondiale. Cette licence lui permet d'utiliser uniquement les données relatives au contrat du gouvernement des États-Unis d'après lequel les données lui ont été fournies ou celles qui sont nécessaires à son exécution. Sauf dispositions contraires énoncées dans les présentes, l'utilisation, la divulgation, la reproduction, la modification, l'exécution, l'affichage des données sont interdits sans avoir obtenu le consentement écrit préalable de NetApp, Inc. Les droits de licences du Département de la Défense du gouvernement des États-Unis se limitent aux droits identifiés par la clause 252.227-7015(b) du DFARS (février 2014).

#### **Informations sur les marques commerciales**

NETAPP, le logo NETAPP et les marques citées sur le site<http://www.netapp.com/TM>sont des marques déposées ou des marques commerciales de NetApp, Inc. Les autres noms de marques et de produits sont des marques commerciales de leurs propriétaires respectifs.